## **Site Web - Demande #755**

# **Mettre à jour licence sur fichiers dans le wiki**

17/09/2011 13:37 - Anonyme

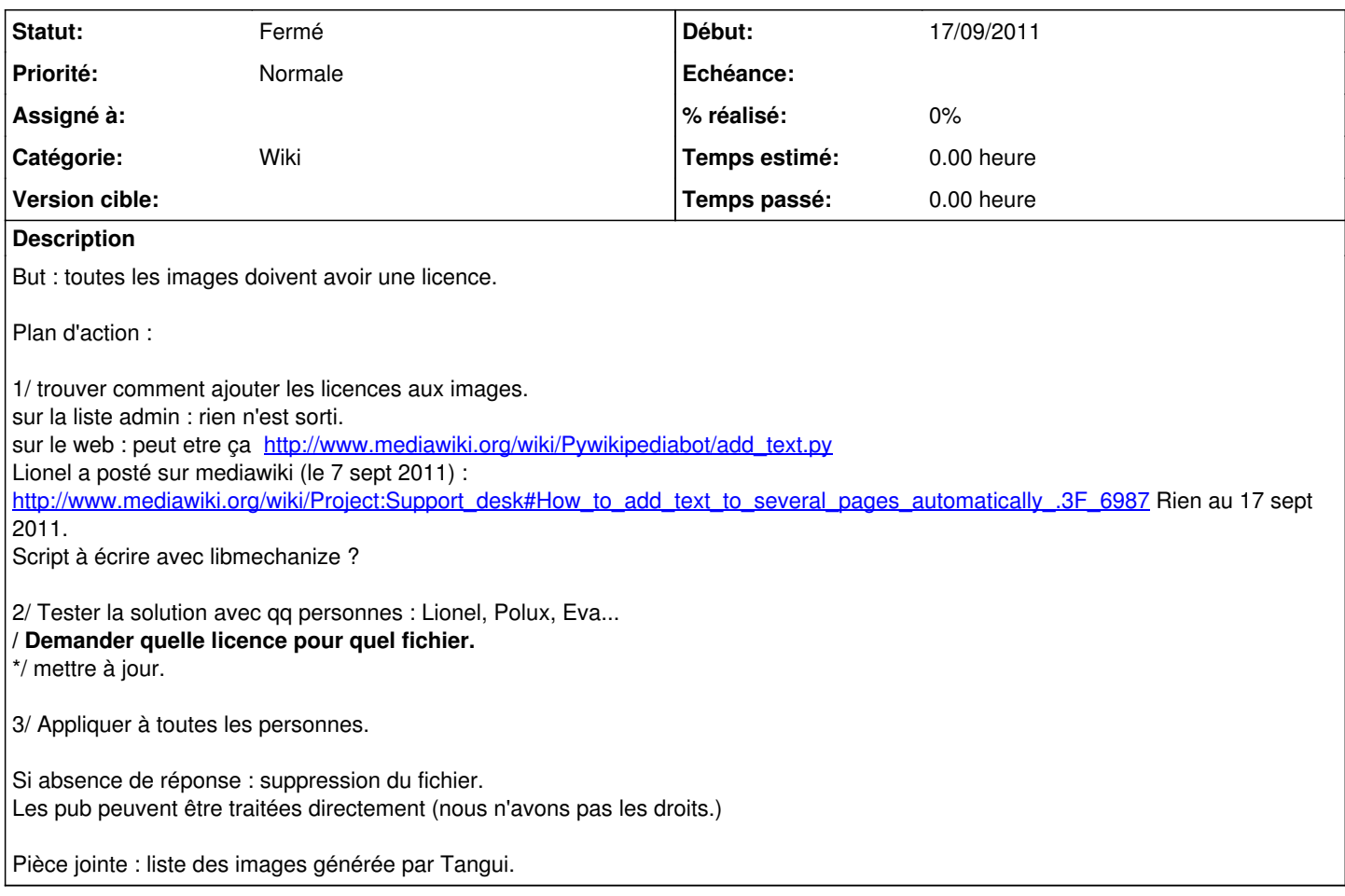

### **Historique**

#### **#1 - 27/12/2011 08:53 - Anonyme**

*- Statut changé de Nouveau à En cours de traitement*

*- Assigné à mis à Anonyme*

1/ code écrit :<http://wiki.april.org/w/Fichier:Mechanize.txt>

2/ Test validé

3/ Courriels avec fichier à complété envoyés à une première partie d'auteurs.

#### **#2 - 27/01/2012 21:00 - Anonyme**

Relance auprès de la première salve qui a peu répondu.

#### **#3 - 14/02/2012 21:01 - Anonyme**

Courriels envoyés à un deuxième groupe d'utilisateurs.

### **#4 - 26/02/2012 18:04 - Anonyme**

Demande de liste email (pseudo inconnus) sur liste de discussion admin + siteweb le 26 fev.

#### **#5 - 24/08/2022 14:57 - Frédéric Couchet**

*- Statut changé de En cours de traitement à Fermé*

## **Fichiers**

20110817\_wiki\_april\_liste\_images.csv 136 ko 17/09/2011 Anonyme